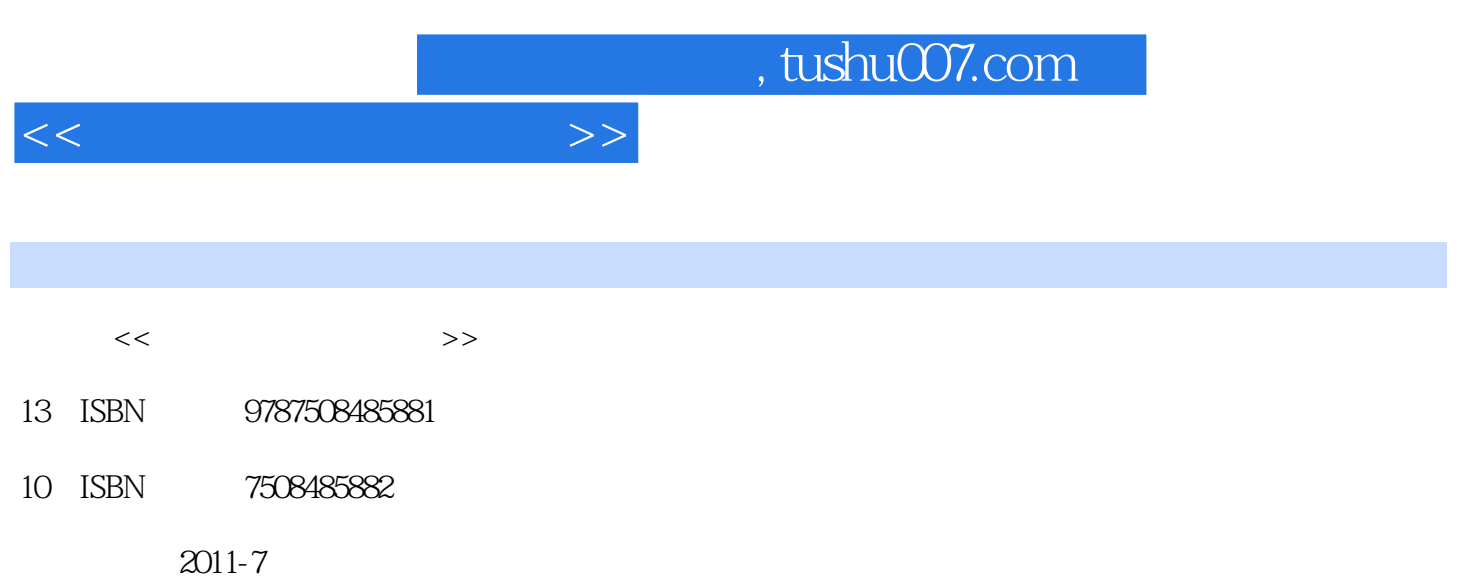

页数:286

PDF

更多资源请访问:http://www.tushu007.com

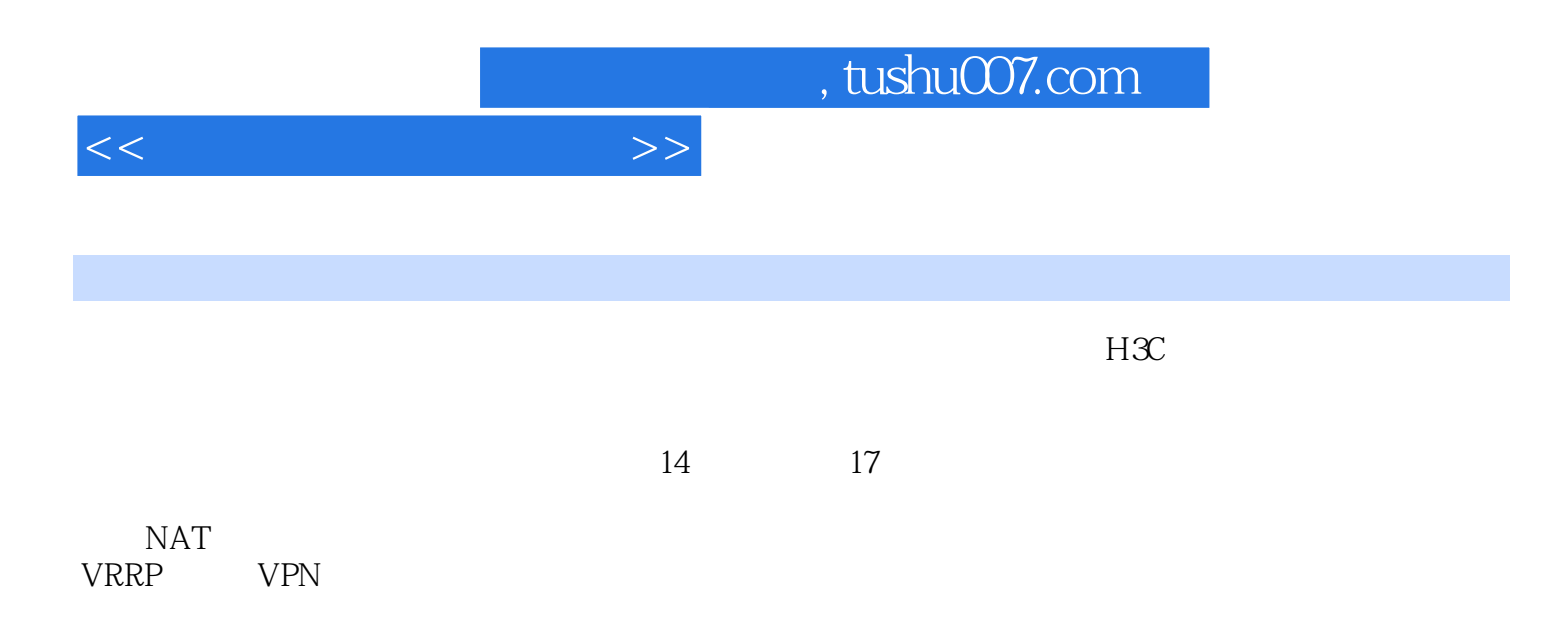

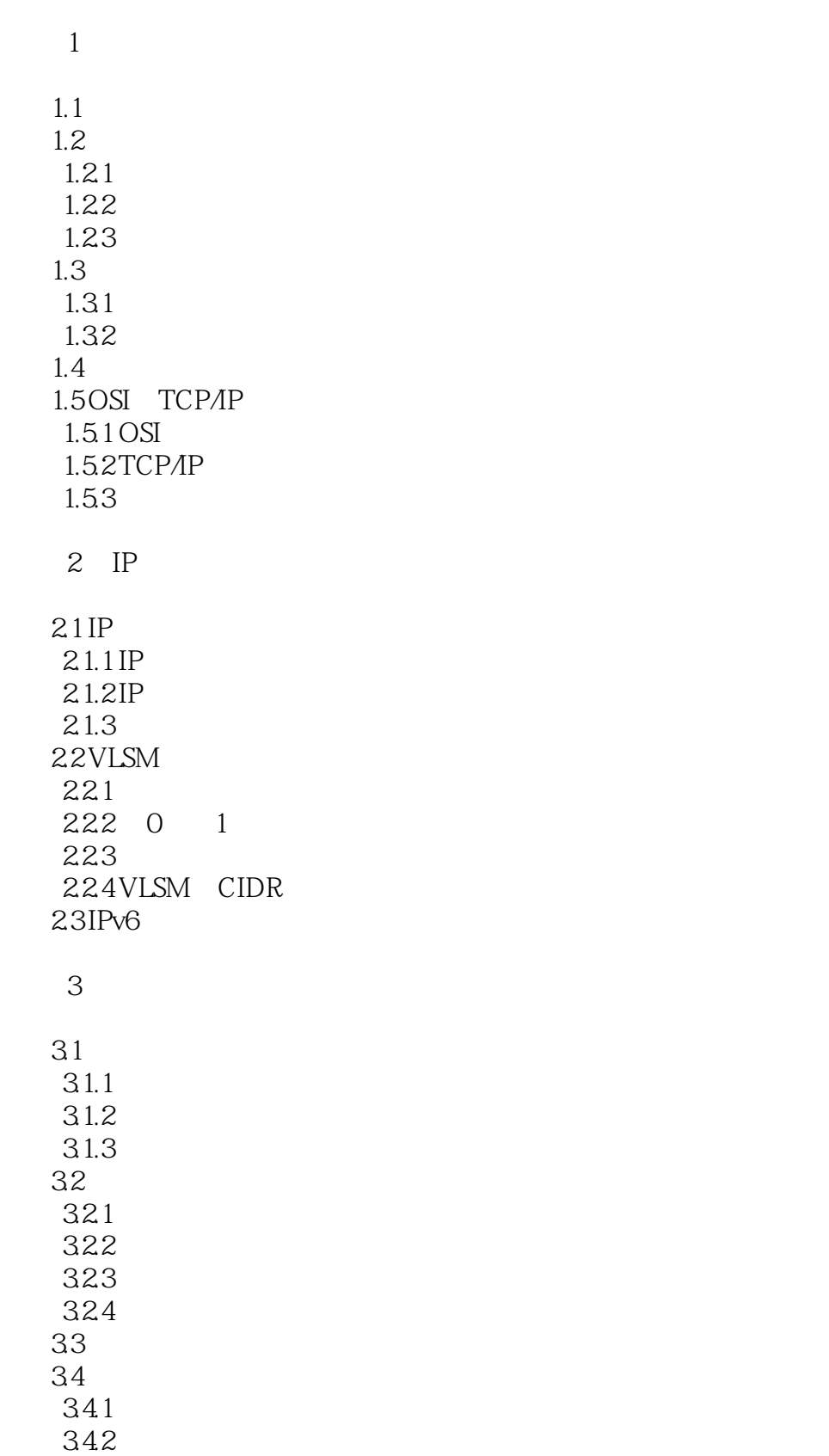

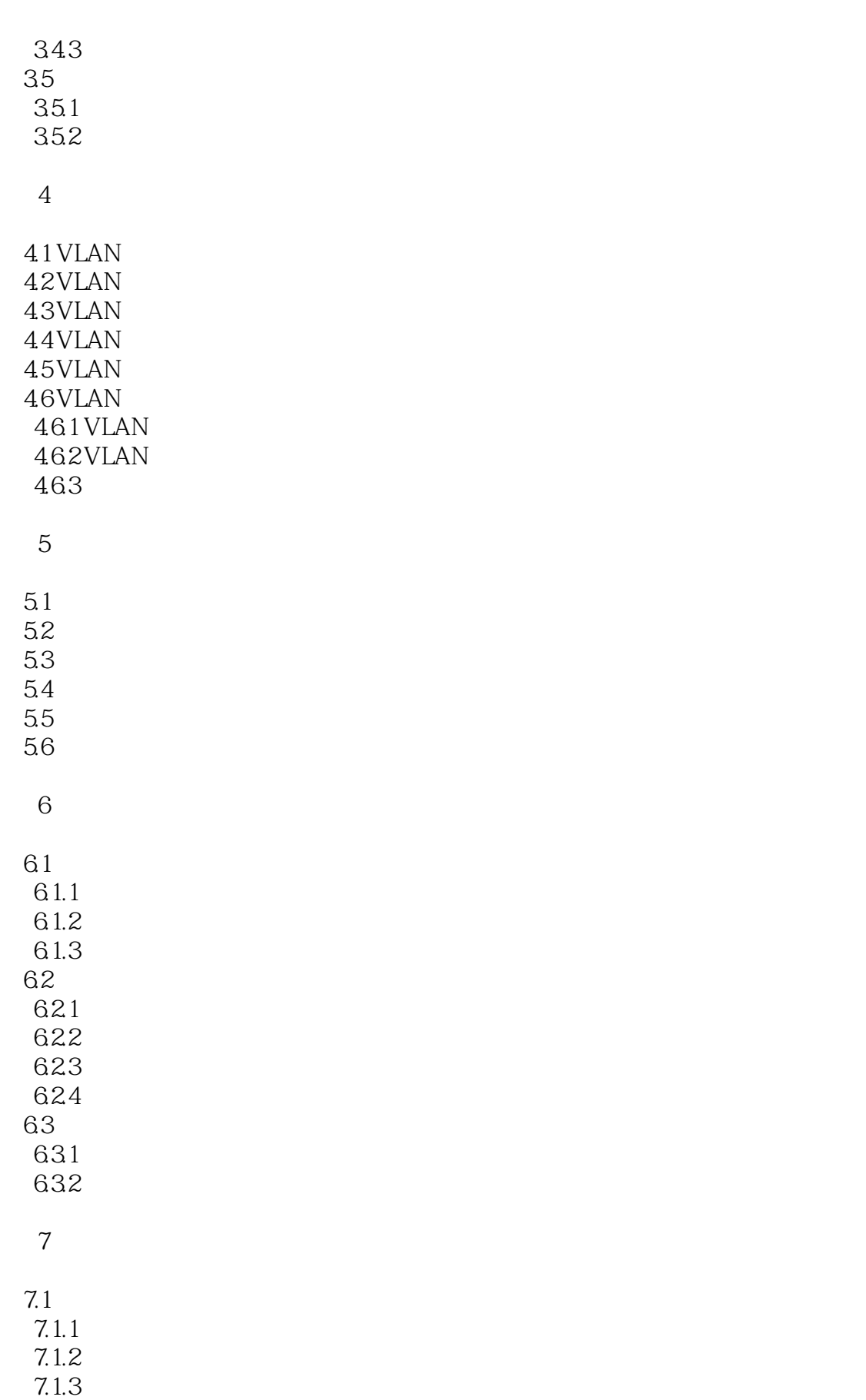

 $<<$  and a set  $>$   $>>$ 

 $7.2$  $7.21$  $7.22$ 7.23 7.3 PPP 7.3.1 PPP 7.32 PPP 7.33 PPP 7.34 PPP  $7.4$  $7.4.1$ 7.42 7.43 7.44 7.45  $8<sub>1</sub>$ 8.1 8.1.1 DDN 8.1.2 DDN 8.1.3 DDN 8.2 (ISDN) 821 ISDN 8.2.2 ISDN 823 ISDN 8.3 (B-ISDN)  $831B$ -ISDN 832N-ISDN B-ISDN 84 (PSDN) 84.1 PSDN 842 PSDN 843 PSDN 844 PSDN 8.5 (Frame Relay) 85.1 85.2 853 (CHINAFRN) 86 XDSL 861 XDSL 862ADSL 8.7 (Cable Modem) 8.7.1 Cable Modem 87.2 Cable Modem

 $9$ 

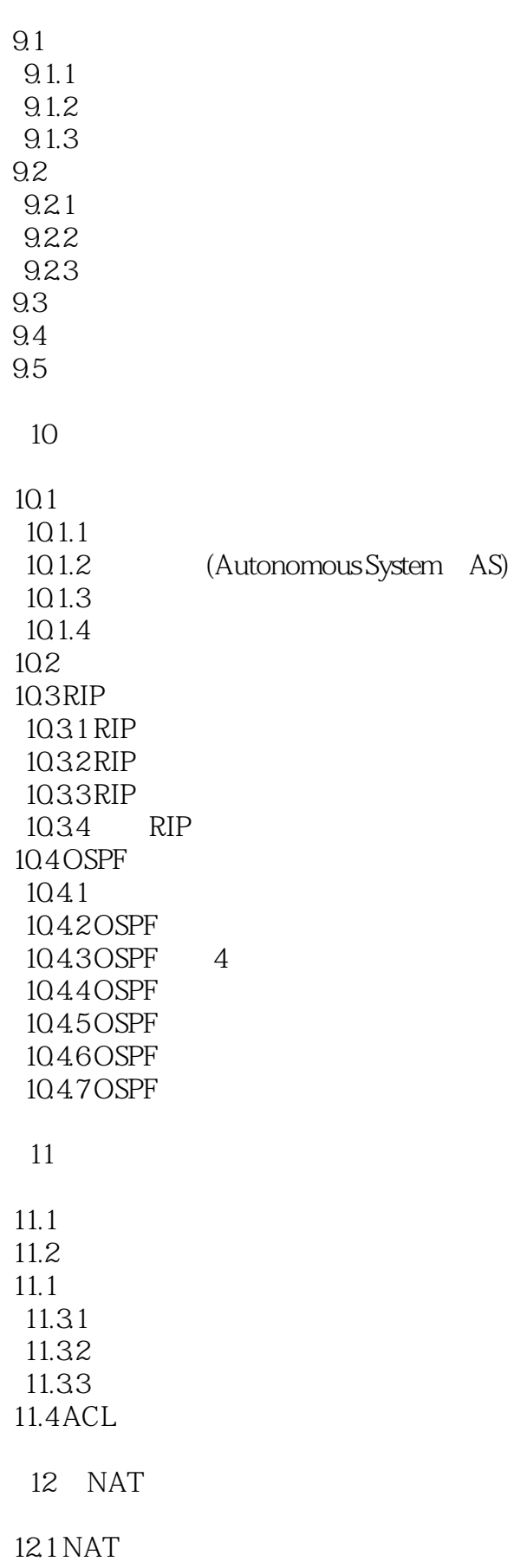

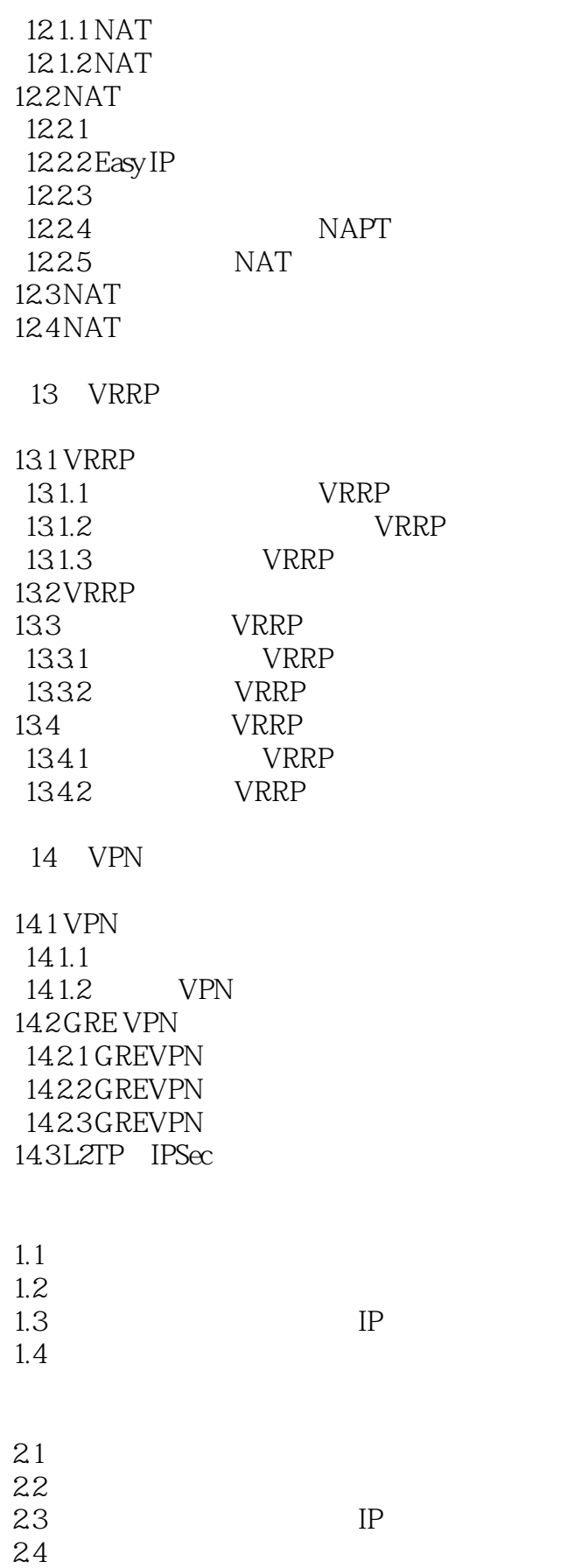

 $<<$ 

VLAN  $31$ 

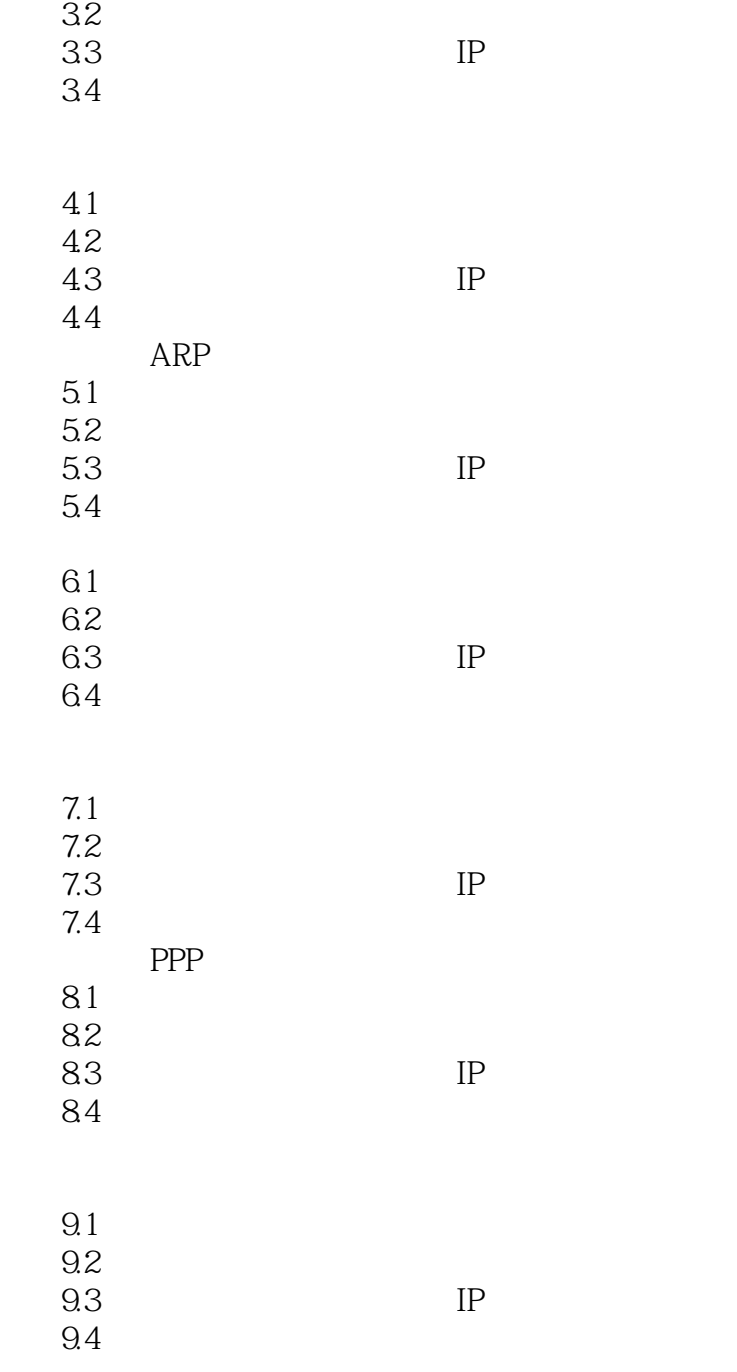

 $10.1$ 

 $10.2$ 10.3 IP 10.4

 $RIP$ 

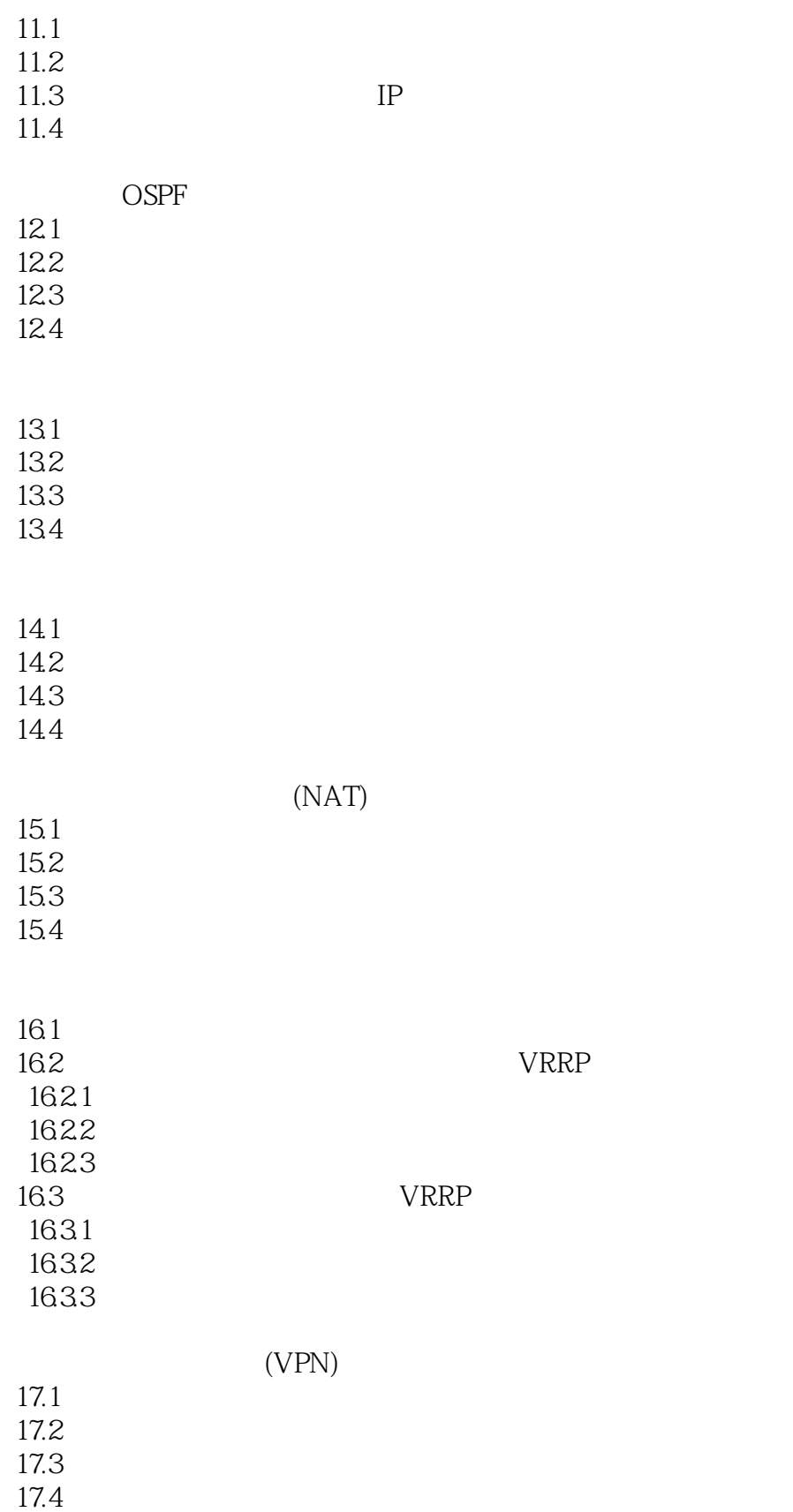

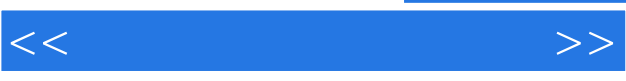

# $<<$

## , tushu007.com

- $(2)$  $3$
- 自己的配置消息也要确定以下几个参数: ·确定根网桥标识。
- ·确定网桥的根端口。  $0$  $\text{LAN}$ 
	-
- ·确定网桥的最短路径开销。  $0$
- ·确定指定网桥。 ·选出指定端口。
	- ……
		-
	-
	- - -
- $\mathbf 1$
- $4$ 
	-
- $\text{LAN}$ 
	- -
		-
		-
	-
	-
	- *Page 11*

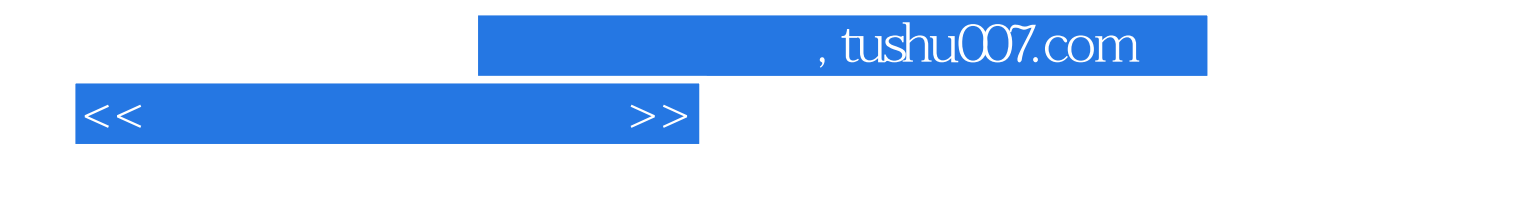

本站所提供下载的PDF图书仅提供预览和简介,请支持正版图书。

更多资源请访问:http://www.tushu007.com